## **Loading the Graph Database into ArangoDb for a Given Terminology**

## Managing Graph Node Resolution Database Loads

The graphing database ArangoDb must be available to LexEVS (See the system requirements [here](https://wiki.nci.nih.gov/display/LexEVS/2+-+LexEVS+6.x+Prerequisite+Software+and+Supported+Platforms)). It's configuration must also be created in the lbconfig. props. Loading of graphs for multiple terminology versions is not available at this time. Setting STRICT\_ARANGO\_REQUIREMENT=false allows LexEVS to start up without an ArangoDb configuration or installation. Refer to ArangoDb documentation for setting any other variables.

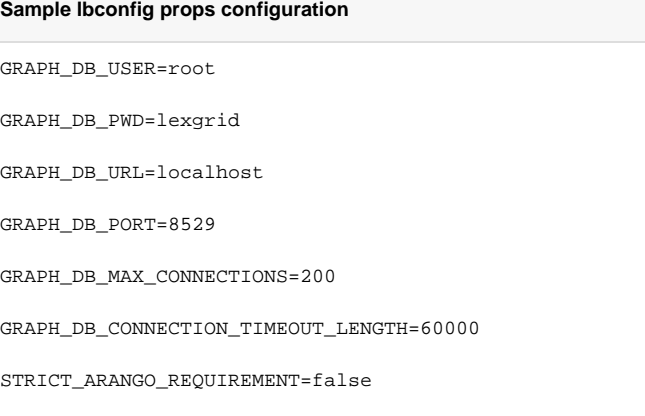

## Load of LexEVS Graph Nodes To ArangoDb

Loads a set of graph edges and nodes derived from the associations of the target vocabulary

```
 -in URI of coding scheme source for target graphs
-v Version of terminology source from which to load graphs
```
## **Load Graphing Database**

```
./LoadGraphDb.sh -in "http://ncicb.nci.nih.gov/xml/owl/EVS/Thesaurus.owl#" -v "18.05b"
```